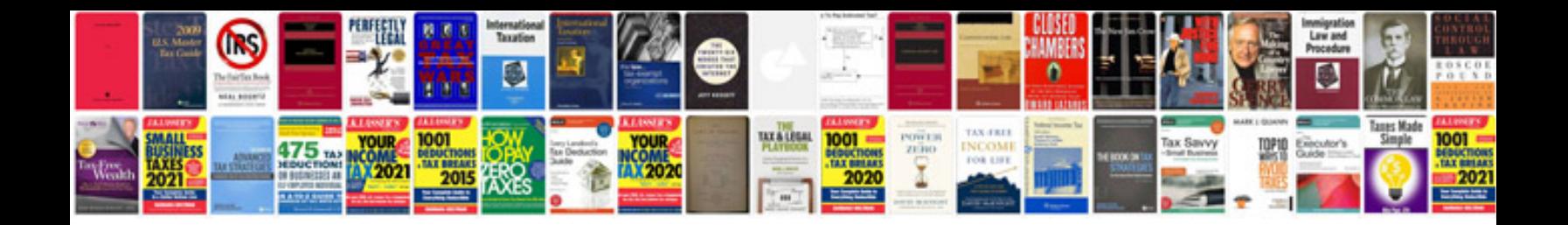

**Hr manuals free download**

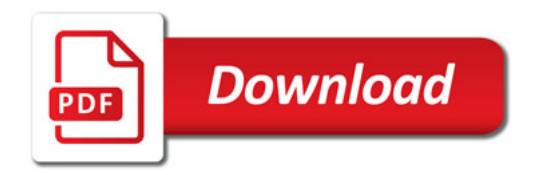

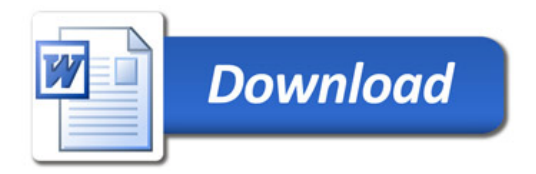